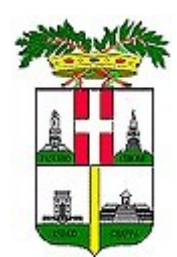

**PROVINCIA DI VICENZA**

*Contrà Gazzolle n. 1 – 36100 VICENZA C.F./P.I. 00496080243*

# *CONCORSO PUBBLICO PER ESAMI PER LA COPERTURA A TEMPO INDETERMINATO E PIENO DI N° 7 POSTI DI AGENTE DI VIGILANZA - AREA DEGLI ISTRUTTORI DEL CCNL DEL COMPARTO FUNZIONI LOCALI*

## **CONVOCAZIONE PROVA SCRITTA**

Si comunica che la prova scritta si svolgerà **in modalità da remoto LUNEDI' 1° LUGLIO 2024.** 

Eventuali informazioni possono essere richieste al Servizio Organizzazione e Risorse Umane della Provincia di Vicenza, ai numeri 0444/908188 – 203, oppure via mail al seguente indirizzo: concorsi@provincia.vicenza.it.

# Provincia di Vicenza

## *CONCORSO PUBBLICO PER ESAMI PER LA COPERTURA A TEMPO INDETERMINATO E PIENO DI N° 7 POSTI DI AGENTE DI VIGILANZA - AREA DEGLI ISTRUTTORI DEL CCNL DEL COMPARTO FUNZIONI LOCALI*

L'espletamento della prova scritta del concorso in oggetto avverrà in modalità telematica, secondo le indicazioni riportate nelle "**Istruzioni - Svolgimento prove da remoto**", pubblicate sul sito istituzionale.

Si precisa che, al fine di verificare l'adeguatezza della dotazione tecnica e per meglio comprendere le operazioni da svolgersi il giorno della prova, ciascun candidato dovrà seguire le indicazioni riportate nel link "**Istruzioni - Svolgimento prove da remoto**" pubblicato sulla pagina del concorso, **svolgendo tassativamente la simulazione almeno tre giorni prima** della data di svolgimento della prova.

Il candidato, come indicato sulle istruzioni, potrà accedere alla piattaforma con i seguenti dati:

- **Nome Utente**: il proprio codice fiscale.
- **Password**: inserire la propria data di nascita (gg/mm/aaaa)

La **prova** si svolgerà accedendo alla piattaforma della Società Ales S.r.l., società affidataria del servizio, nel rispetto delle istruzioni di cui all'allegato, pena l'esclusione dalla prova, secondo il seguente calendario:

il giorno **01/07/2024 dalle ore 09:00 alle ore 10:00** sono convocati i candidati ammessi alla prova scritta. I candidati che si dovessero presentare oltre l'orario indicato, non saranno ammessi a sostenere la prova. L'inizio della prova è previsto orientativamente entro le **ore 10:30.**

Tutti i candidati dovranno registrarsi e collegarsi, da dispositivo mobile (smartphone o tablet), alla conferenza Zoom per le operazioni di identificazione e di validazione del proprio ambiente di lavoro:

### **Link Zoom: [https://us02web.zoom.us/meeting/register/tZMtd-6hqjwpEtHsA\\_SjQksKTPRzUzLiky1O](https://us02web.zoom.us/meeting/register/tZMtd-6hqjwpEtHsA_SjQksKTPRzUzLiky1O)**

## **Il candidato che omette di collegarsi alla conferenza Zoom sopra indicata nel giorno e nell'ora di convocazione sarà considerato assente e pertanto rinunciatario.**

In seguito all'accesso alla videoconferenza di cui sopra il candidato dovrà scaricare, tramite il seguenti link, il file di configurazione SEB da utilizzare per accedere alla propria prova. Tale file **non dovrà assolutamente essere aperto** prima di ricevere indicazioni in merito da parte dello staff tecnico. **Qualora il file venisse aperto senza autorizzazione, il computer sarà immediatamente bloccato da una password.**

### **File di Configurazione SEB:**

**[https://alesinformatica.com/download/scavpv/?wpdmdl=6073&masterkey=-D2adprqyHLU](https://alesinformatica.com/download/scavpv/?wpdmdl=6073&masterkey=-D2adprqyHLU-p8zvi3AG2mwGI3o6ELy_DqCR4krFIq1Vw35s49piUAZceQw01vFncVBFY4s0Z1rpTGDgAjyLBIh6gHpf3a3luqW2alK8jg)[p8zvi3AG2mwGI3o6ELy\\_DqCR4krFIq1Vw35s49piUAZceQw01vFncVBFY4s0Z1rpTGDgAjyLBIh6gHpf3a3luqW2alK8jg](https://alesinformatica.com/download/scavpv/?wpdmdl=6073&masterkey=-D2adprqyHLU-p8zvi3AG2mwGI3o6ELy_DqCR4krFIq1Vw35s49piUAZceQw01vFncVBFY4s0Z1rpTGDgAjyLBIh6gHpf3a3luqW2alK8jg)**

N.B.: Durante lo svolgimento della prova concorsuale si osserva il principio per cui le comunicazioni viaggiano a rischio del mittente (il candidato). **I candidati sono pertanto ritenuti personalmente responsabili del funzionamento delle dotazioni e della qualità e della continuità del segnale proveniente dalla loro postazione di concorso e dalla stanza isolata.** La Commissione esaminatrice può disporre in qualunque momento l'esclusione del candidato qualora eventuali malfunzionamenti tecnici o del segnale di collegamento rendano impossibile il controllo sull'ambiente privato in cui il candidato svolge la prova.

Tale pubblicazione sostituisce qualsiasi altra comunicazione agli interessati ed ha valore di notifica a tutti gli effetti di legge.

**Tutte le eventuali richieste di chiarimento o di supporto tecnico, in ordine all'espletamento della prova, potranno essere richieste per iscritto alla ditta Ales S.r.l., alla seguente mail: [assistenza.alesconcorsi@gmail.com](mailto:assistenza.alesconcorsi@gmail.com).**

Vicenza, 14 giugno 2024